Note: Das RF board befindet sich in Entwicklung.

## **Tranverterausgang**

## **UHSDR Transverter Settings**

UHSDR unterstützt bereits die Transverter Offseteinstellung. \* 10m-Band (oder 20m Band) wählen

in Config-Menü XVTR Offs/Mult. auf ON

eine Zeile tiefer in XVTR Offs die Frequenzdifferenz einstellen (in d. Regel die Quarzfrequenz) Ist zwar etwas mühsam, aber danach geht's (bei mir wiederholt mit DB0ETB getestet)

## **RF Board Transverter Ausgänge**

I will add TE connectors to PCBs. The MMCX are much too big. You are free to choose the kind of adaptor you want.

I recommend not to use the "standard BNC output" where signal already passed PA. My intention is a signal for transverting which is as clean as possible. The best point to pick it up is BEFORE it has passed PA stage (and AFTER it has passed RF preamplifier at RX).

I will not follow the path "save each Cent I can save". In most cases "you got what you pay for". That means: "from nothing comes nothing". I know: that will make in complete an amount of  $\sim$  50 Euros which can be saved. But that will result in much less flexibility, some lost of quality and complaining. I do not want to save that... And I do not want discussions like "CW signal quality is too low" or "transverter operation signal is bad" because of I saved some Cent.

mit "TE-Connector" meinst du sicherlich die U.FL "Norm"?

I will add TE connectors to PCBs. The MMCX are much too big. You are free to choose the kind of adaptor you want.

I recommend not to use the "standard BNC output" where signal already passed PA. My intention is a signal for transverting which is as clean as possible. The best point to pick it up is BEFORE it has passed PA stage (and AFTER it has passed RF preamplifier at RX).

I will not follow the path "save each Cent I can save". In most cases "you got what you pay for". That means: "from nothing comes nothing". I know: that will make in complete an amount of  $\sim$ 50 Euros which can be saved. But that will result in much less flexibility, some lost of quality and complaining. I do not want to save that... And I do not want discussions like "CW signal quality is too low" or "transverter operation signal is bad" because of I saved some Cent.

From:

<https://www.amateurfunk-sulingen.de/wiki/> - **Afu - Wiki des DARC OV Sulingen I40**

Permanent link:

**<https://www.amateurfunk-sulingen.de/wiki/doku.php?id=ovi40build:rfboardbuild&rev=1516023203>**

Last update: **15.01.2018 13:33**

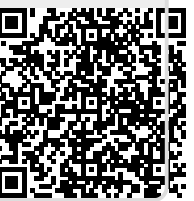